### Sapienza - Universit`a di Roma Facolt`a di Ingegneria dell'Informazione, Informatica e Statistica

Corso di Laurea in Ingegneria Informatica ed Automatica, Ingegneria dei Sistemi Informatici

# Esercitazioni di Progettazione del Software

# A.A. 2010/2011 Esercitazione (Prova al calcolatore del 18 giugno 2010)

# Requisiti

L'applicazione da realizzare riguarda la simulazione di una gara ciclistica. Ogni gara è caratterizzata dal nome (stringa) e dalla distanza partenza-traguardo, misurata in chilometri (reale). Ad una gara partecipano almeno due ciclisti, ciascuno caratterizzato dal proprio nome. Un ciclista può partecipare ad al più una gara per volta. Per ogni gara e per ciascun ciclista che vi partecipa, è d'interesse conoscere quanti chilometri il ciclista ha percorso nella gara. Tra i ciclisti che partecipano ad una gara, alcuni sono vincitori (è considerato anche il pari merito), stabiliti al termine della gara in base al numero di chilometri percorsi. Ogni gara ha almeno un vincitore. In Figura  $1(a)$  è mostrato il diagramma delle classi corrispondente al dominio.

La gara si svolge come segue. I ciclisti sono inizialmente nello stato pronto, in attesa del segnale di partenza (evento start). Quando ricevono il segnale, entrano nello stato  $inGara$  ed iniziano a correre (evento corri). Durante la gara, *finché nessun partecipante ha raggiunto o superato il traguardo* (condizione !*arrivato*), ciascun ciclista si comporta come segue:

- quando è nello stato inGara o inTesta, se è tra i partecipanti che hanno percorso il maggior numero di chilometri (condizione primo) – possono essercene diversi a pari merito – allora entra (o rimane) nello stato inTesta;
- quando è nello stato inGara o inTesta, se non è tra i partecipanti che hanno percorso il maggior numero di chilometri (condizione !primo) allora entra (o rimane) nello stato inGara;
- $\bullet$  da entrambi gli stati  $inGara$  e  $inTesta$ , quando qualcuno (incluso egli stesso) raggiunge o supera il traguardo (condizione  $arrivato$ ), entra nello stato  $finito$ .

I ciclisti, ad ogni passo, avanzano con un ritmo che dipende dallo stato in cui si trovano:

- nello stato *inGara*, un ciclista avanza di una distanza  $d = l/100 \cdot (1+r)$ , dove l è la distanza partenzatraguardo della gara, ed r un valore reale casuale nell'intervallo  $[0, 1)$ ; <sup>1</sup>
- nello stato inTesta, un ciclista avanza di una distanza  $d = l/100 \cdot (1.1 r)$ , con l ed r definiti come al punto precedente (quando è in testa, il ciclista procede più lentamente perchè non può seguire la scia del ciclista che lo precede).

In Figura 1(b) è mostrato il diagramma degli stati e delle transizioni relativo alla classe Ciclista.

L'applicazione deve:

<sup>&</sup>lt;sup>1</sup>Si ricorda che il metodo statico random() della classe Math resituisce un double scelto casualmente nell'intervallo  $[0, 1)$ .

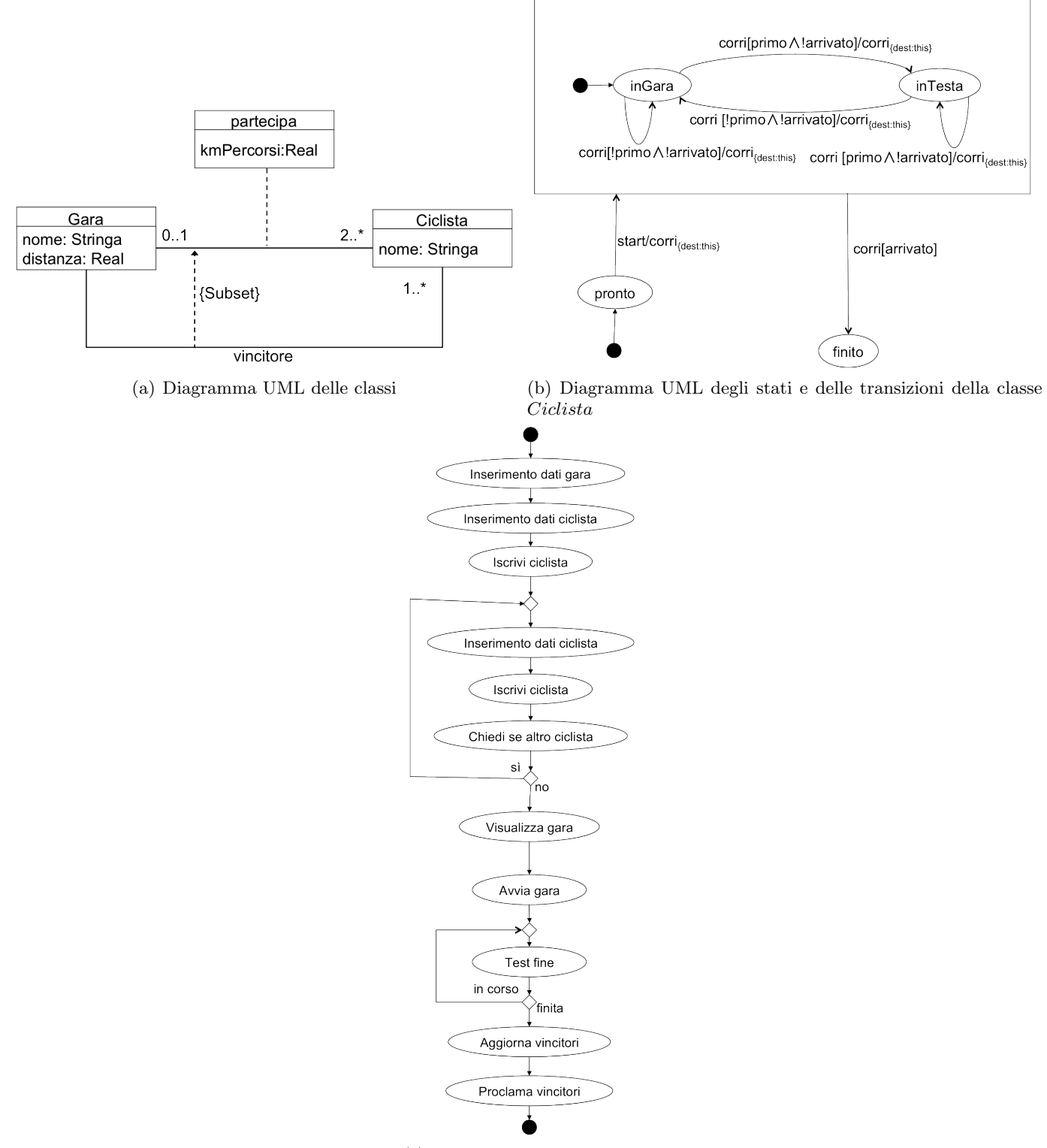

(c) Diagramma UML delle  $attivit\grave{a}$ 

- creare una nuova gara a partire dai dati (nome e distanza partenza-traguardo) forniti in input;
- creare i ciclisti (almeno 2) ed iscriverli alla gara, a partire dai dati (nome) forniti in input;
- simulare la gara, visualizzandone l'evoluzione mediante opportuna interfaccia grafica;
- al termine della simulazione, aggiornare i vincitori della gara e stamparne i nomi.

In Figura  $1(c)$  è riportato il diagramma delle attività corrispondente.

La prova consiste nel completare o modificare il codice fornito insieme al testo, in modo da soddisfare i requisiti sopra riportati. Seguendo le indicazioni riportate nei commenti al codice<sup>2</sup>, si chiede di intervenire sulle seguenti classi:

- ListenerFinestraPrincipale (package app.gui): alla pressione del pulsante deve corrispondere l'avvio dell'attività principale.
- Gara (package app.dominio)
- CiclistaFired (package app.dominio)
- AttivitaPrincipale (package app.attivita.complesse)
- IscriviCiclista (package app.attivita.atomiche)
- ManagerPartecipa (package app.dominio)

Tempo a disposizione: 3 ore.

Gli elaborati non accettati dal compilatore saranno considerati insufficienti.

Per facilitare la comprensione del codice e lo svolgimento della prova, nel seguito sono riportati i documenti di specifica risultanti dalle fasi di analisi e di progetto.

### Analisi

Specifica del diagramma degli stati e delle transizioni della classe Ciclista

```
InizioSpecificaStatiClasse Ciclista
     Stato: {pronto, inGara, inTesta, finito}
     Variabili di stato ausiliarie: –
     Stato iniziale:
        stato = pronto
FineSpecifica
InizioSpecificaTransizioniClasse Ciclista
     Transizione: pronto -> inGara
                       start/corri{dest:this}
         Evento: start
         Condizione: --
         Azione:
              pre: evento.dest = this and \exists l \in Partecipa \mid l.ciclista = \text{this}\overline{\text{post}}: nuovoevento = corri{mitt=this, dest=this} and l.kmPercos i = 0Transizione: inGara -> inGara
                       corri[!primo∧!arrivato]/corri{dest:this}
```
<sup>&</sup>lt;sup>2</sup>le porzioni di codice su cui intervenire sono identificate dal commento /\* DA COMPLETARE A CURA DELLO STUDENTE \*/

```
Evento: corri
           Condizione: ([!primo∧!arrivato])
               Sia l \in Partecipa \mid l. ciclista = \text{this}.\forall l' \in Partecipa \mid (l'.gara = l.gara) \rightarrow l'.kmPercorsi < l'.gara.distanza \wedge \texttt{--} !arrivato
               \exists l' \in Partecipa \mid l'.ciclista \neq \texttt{this} \land l. gara = l'. gara \land l.kmPercorsi < l'.kmPercorsi \texttt{-- 'primo}.Azione:
               pre: evento.dest = this and \exists l \in Partecipa \mid l.ciclista = \text{this}post: nuovoevento = corri{mitt=this, dest=this} and l \notin Partecipa and
                     \exists l' \in Partecipa \mid l'.ciclista = l.ciclista \wedge l'.gara = l.gara \wedgel'.kmPercos i = l.kmPercos i + (l.gara.distan za/100) \cdot (1 + rand([0, 1)))Transizione: inTesta -> inTesta
                          corri[primo∧!arrivato]/corri{dest:this}
           Evento: corri
           Condizione: ([primo∧!arrivato])
               Sia l \in Partecipa \mid l. ciclista = \text{this}.\forall l' \in Partecipa \mid (l'.gara = l.gara) \rightarrow l'.kmPercorsi < l'.gara.distanza \wedge \texttt{--} !arrivato
               \forall l' \in Partecipa \mid (l.ciclista \neq this \land l. gara = l'. gara) \rightarrow l'.kmPercorsi \leq l.kmPercorsi \rightarrow primocAzione:
               pre: evento.dest = this and \exists l \in Partecipa \mid l.ciclista = \text{this}post: nuovoevento = corri{mitt=this, dest=this} and l \notin Partecipa and
                     \exists l' \in Partecipa \mid l'.ciclista = l.ciclista \wedge l'.gara = l.gara \wedgel'.kmPercos i = l.kmPercos i + (l.gara.distan za/100) \cdot (1.1 - rand([0, 1)))Transizione: inGara -> inTesta
                          corri[primo∧!arrivato]/corri{dest:this}
          Evento: corri
           Condizione: ([primo∧!arrivato])
              -- Analoga alla condizione di inTesta -> inTesta
           Azione:
               -- Analoga all'azione di inGara -> inGara
     Transizione: inTesta -> inGara
                          corri[!primo∧!arrivato]/corri{dest:this}
           Evento: corri
           Condizione: ([!primo∧!arrivato])
               -- Analoga alla condizione di inGara -> inGara
           Azione:
               -- Analoga all'azione di inTesta -> inTesta
     Transizione: inGara -> finito, inTesta -> finito
                          corri[arrivato]
           Evento: corri
           Condizione: ([arrivato])
               Sia l \in Partecipa \mid l.ciclista = \text{this}.\exists l' \in Partecipa \mid (l'.gara = l.gara) \wedge l'.kmPercorsi \le l.gara.distanza -- arrivatoAzione:
               pre: evento.dest = this and \exists l \in Partecipa \mid l. ciclista = thispost: --
FineSpecifica
```
#### Attività di I/O

InizioSpecificaAttivit`aAtomica InserisciDatiGara

InserisciDatiGara ():(Gara)

pre: --

post: Legge nome e distanza partenza-traguardo di una gara, forniti in input dall'utente.

result è la gara creata a partire dai dati inseriti.

FineSpecifica

```
InizioSpecificaAttivit`aAtomica InserisciDatiCiclista
    InserisciDatiCiclista ():(Ciclista)
    pre: --
    post: Legge il nome del ciclista, fornito in input dall'utente.
            result è il ciclista creato a partire dai dati inseriti.
FineSpecifica
InizioSpecificaAttivit`aAtomica ChiediSeAltroCiclista
    ChiediSeAltroCiclista ():(Bool)
    pre: --
    post: Chiede all'utente se vuole iscrivere un altro ciclista alla gara.
            result è true in caso affermativo, false altrimenti.
FineSpecifica
InizioSpecificaAttivit`aAtomica VisualizzaGara
    VisualizzaGara (g:Gara):()
    pre: --
    post: mostra la finestra di visualizzazione della gara
FineSpecifica
```
InizioSpecificaAttivit`aAtomica ProclamaVincitori

ProclamaVincitore (g:Gara):() pre: - post: Stampa i nomi dei vincitori della gara g FineSpecifica

#### Attività Atomiche

```
InizioSpecificaAttivit`aAtomica IscriviCiclista
    IscriviCiclista (c:Ciclista,g:Gara) : ()
   pre: --
```
post:

-- viene creato un link l di tipo Partecipa tale che l.kmP ercorsi = 0, l.gara =  $g$ , l.ciclista =  $c$ FineSpecifica

InizioSpecificaAttivit`aAtomica AvviaGara

AvviaGara(g:Gara):() pre: --

post:

-- inizializza l'Environment, inserendovi tutti i ciclisti partecipanti alla gara g (come Listener) a cui invia l'evento start; -- successivamente, attiva i Listener.

FineSpecifica

InizioSpecificaAttivit`aAtomica TestFine TestFine(g:Gara):(Bool) pre: - post:  $-$  result è true se tutti i partecipanti alla gara g sono nello stato finito, -- e false altrimenti. FineSpecifica InizioSpecificaAttivit`aAtomica AggiornaVincitori TestFine(g:Gara):() pre: --

post: Per ogni link l di tipo *Partecipa* tale che l.gara =  $g$ , se l.kmP ercorsi = max ${m$ .kmP ercorsi  $|m \in$  Partecipa  $\wedge m$ .gara =  $\mathbf{g}$ } allora  $l \in$  V incitore FineSpecifica

#### Attività Composte

InizioSpecificaAttivit`a AttivitaPrincipale

```
AttivitaPrincipale():()
Variabili Processo:
    gara: Gara -- gara corrente
    ciclista: Ciclista -- ciclista corrente
    altro: Bool -- altro ciclista da aggiungere?
    inCorso: Bool -- la gara è ancora in corso?
Inizio Processo:
    InserisciDatiGara():(gara);
    InserisciDatiCiclista():(ciclista);
    IscriviCiclista(ciclista,gara):();
    do{
      InserisciDatiCiclista():(ciclista);
      IscriviCiclista(ciclista,gara):();
      ChiediSeAltroCiclista():(altro);
    }while{altro}
```

```
VisualizzaGara(gara):();
AvviaGara(gara):();
```

```
do{
  -- Attendi qualche (e.g., 100) millisecondo
  TestFine():(inCorso);
}while{inCorso}
```

```
AggiornaVincitori(gara):();
ProclamaVincitori(gara):();
```
#### FineSpecifica

## Progetto

#### Responsabilit`a sulle Associazioni

R: Requisiti; O: Specifica delle Operazioni/Attività; M: Vincoli di Molteplicità

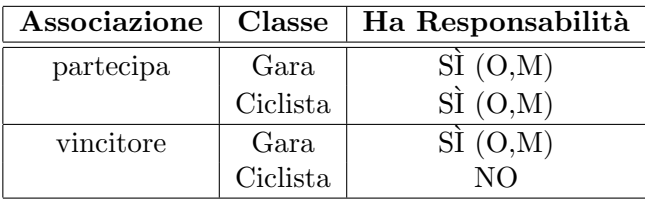

#### Strutture di Dati

Rappresentiamo le collezioni omogenee di oggetti mediante le classi Set ed HashSet del Collection Framework di Java.

#### Tabelle di Gestione delle Proprietà delle Classi UML

Riassumiamo le scelte differenti da quelle di default mediante la tabella delle proprietà immutabili e la tabella delle assunzioni sulla nascita.

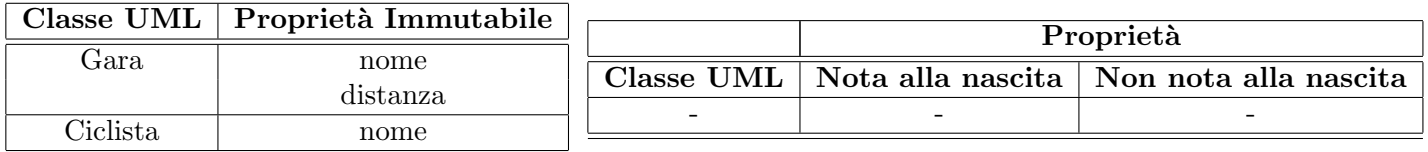

### Altre Considerazioni

Non dobbiamo assumere una particolare sequenza di nascita degli oggetti

Non esistono valori di default per qualche proprietà che siano validi per tutti gli oggetti.